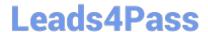

# C\_TFIN52\_67<sup>Q&As</sup>

SAP Certified Application Associate - Financial Accounting with SAP ERP 6.0 EhP7

# Pass SAP C\_TFIN52\_67 Exam with 100% Guarantee

Free Download Real Questions & Answers **PDF** and **VCE** file from:

https://www.leads4pass.com/c\_tfin52\_67.html

100% Passing Guarantee 100% Money Back Assurance

Following Questions and Answers are all new published by SAP Official Exam Center

- Instant Download After Purchase
- 100% Money Back Guarantee
- 365 Days Free Update
- 800,000+ Satisfied Customers

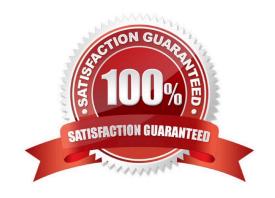

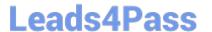

## **QUESTION 1**

Which of the following objects can be used to derivate segments automatically? Response:

- A. Profit center
- B. G/L account
- C. Functional area
- D. Cost center

Correct Answer: A

# **QUESTION 2**

Which of the following describe characteristics of master data?

There are 2 correct answers to this question.

Response:

- A. Master data is used on a long-term basis for multiple business processes.
- B. Master data is typically assigned to organizational levels.
- C. Master data must be assigned on company code level.
- D. Master data cannot be changed after creation.
- E. Master data is a template for transactional data.

Correct Answer: AB

# **QUESTION 3**

A multinational enterprise acquires a company in a country which has local reporting requirements. The multinational enterprise wants to use one operational chart of account for all companies.

How can you fulfill this country-specific requirement?

- A. Create a country-specific chart of accounts and assign it to the group chart of accounts.
- B. Create a group chart of accounts and assign it to the company code.
- C. Create a country-specific chart of accounts and assign it to the regular chart of accounts.
- D. Create a country-specific chart of accounts and assign it to the company code.

Correct Answer: D

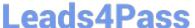

## **QUESTION 4**

Your customer has two company codes in the same client. Each company code has a different operational chart of accounts. The customer has a country-specific chart of accounts for each company code. How does this influence how you create customer master records?

Please choose the correct answer.

# Response:

- A. You have to create customer master records for each credit control area.
- B. You have to create one master record for each customer.
- C. You have to create customer master records for each country-specific chart of accounts.
- D. You have to create customer master records for each chart of accounts.

Correct Answer: B

#### **QUESTION 5**

What do you define when you configure a dunning procedure?

- A. Dunning levels and dunning charges for each dunning level
- B. Dunning levels and account determination to post dunning interest
- C. Dunning charges for each dunning level and customers to be dunned
- D. Dunning levels and the language of the dunning note

Correct Answer: A

C TFIN52 67 PDF Dumps C TFIN52 67 Practice Test C TFIN52 67 Braindumps